# **MANUAL DO CANDIDATO<br>RESIDÊNCIA MÉDICA PUC-SP • 2022**

 $1111110$ 

 $+$   $+$   $+$   $+$ 

ESPECIALIDADES COM PRÉ-REQUISITO

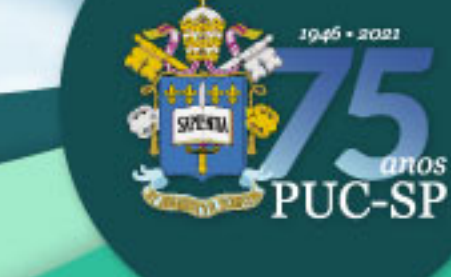

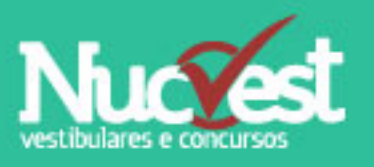

 $\begin{array}{c} \begin{array}{c} \begin{array}{c} \begin{array}{c} \end{array} \\ \end{array} & \begin{array}{c} \end{array} \\ \begin{array}{c} \end{array} \\ \end{array} \end{array} \end{array}$ 

 $-1 + 1 + 1 + 1 + 1$ 

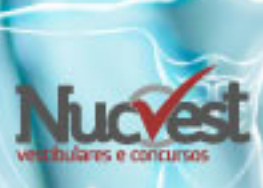

#### **Sumário**

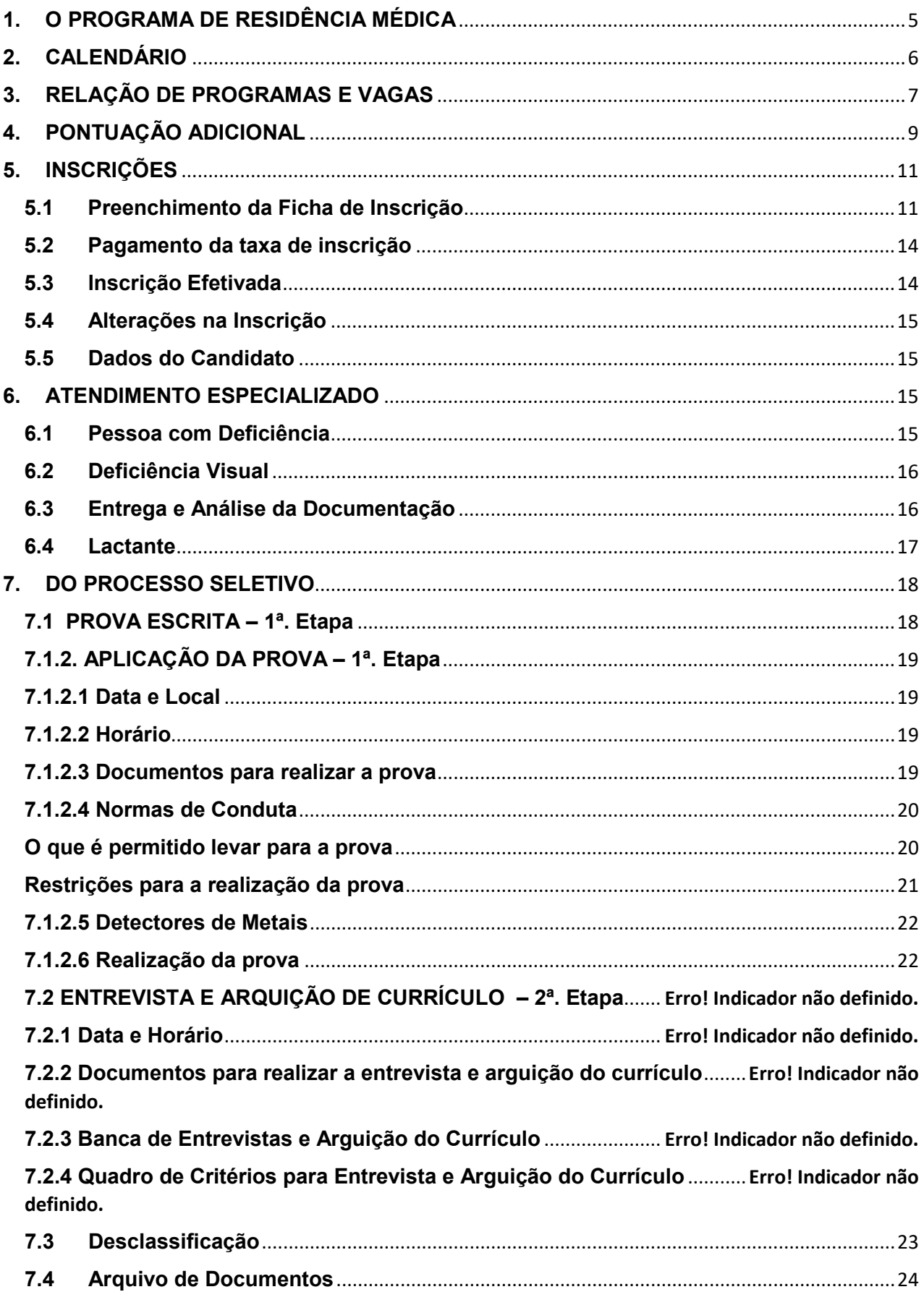

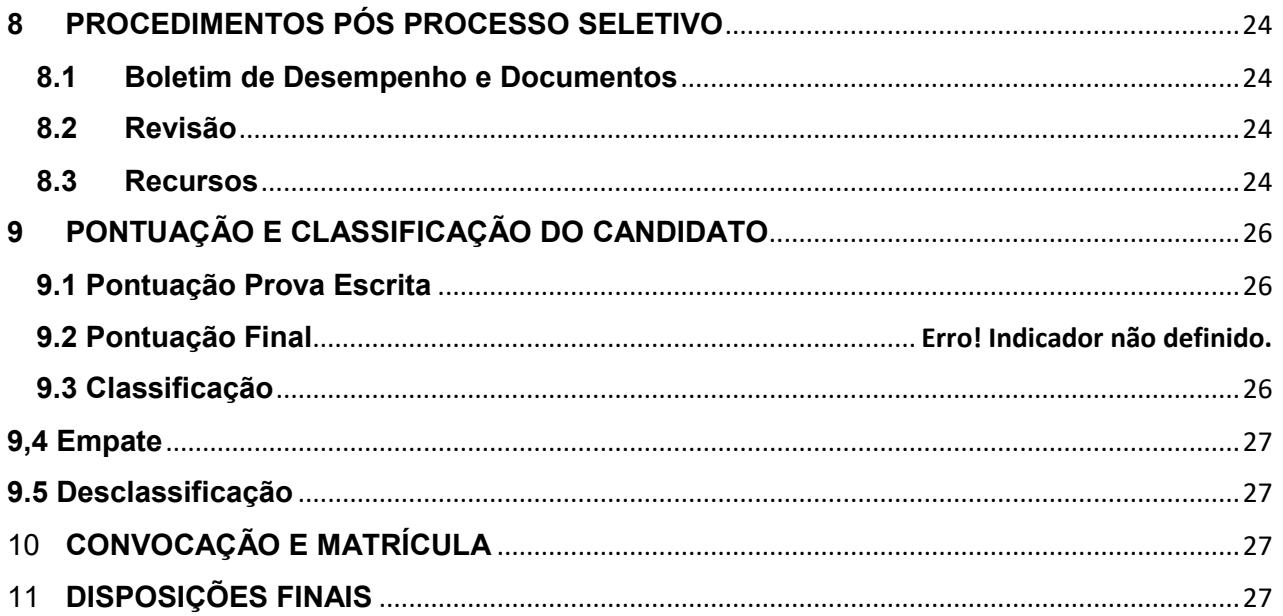

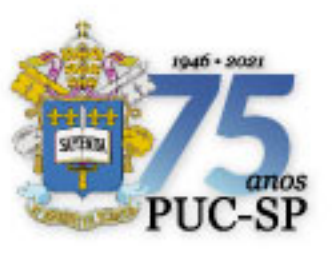

### **Pontifícia Universidade Católica de São Paulo**

**Grão-Chanceler:** Cardeal Dom Odilo Pedro Scherer Arcebispo Metropolitano de São Paulo

**Reitora:** Profa. Dra. Maria Amalia Pie Abib Andery

**Vice-Reitor:** Prof. Dr. Pedro Paulo Teixeira Manus

**Pró-Reitora de Graduação:** Profa. Dra. Alexandra Foglio Serpa Geraldini

**Pró-Reitor de Pós-Graduação:** Prof. Dr. Marcio Alves da Fonseca

**Pró-Reitora de Educação Continuada:**  Profa. Dra. Altair Cadrobbi Pupo

**Pró-Reitora de Cultura e Relações Comunitárias:** Profa. Dra. Monica de Melo

**Pró-Reitora de Planejamento e Avaliação Acadêmica:** Profa. Dra. Marcia Flaire Pedroza

**Faculdade de Ciências Médicas e da Saúde:** Prof. Dr. Godofredo Campos Borges **Diretor** 

**Comissão de Residência Médica da PUC-SP - COREME** Prof. Dr. José Eduardo Martinez Coordenador

Este **Manual do Candidato** é uma publicação do Núcleo de Vestibulares e Concursos da Fundação São Paulo, em conjunto com a PUC-SP, Faculdade de Ciências Médicas e da Saúde e COREME, dirigido aos candidatos aos Programas de Residência Médica 2022

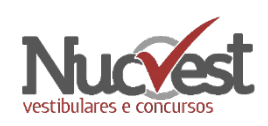

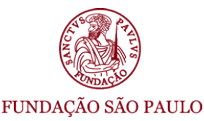

**Projeto Gráfico:** DTI-NMD **Fotos:** Acervo das instituições participantes, PUC-SP e Nelson Miranda.

#### **Núcleo de Vestibulares e Concursos Fundação São Paulo**

Rua da Consolação, 881 - 13º andar CEP: 01301-000 - São Paulo/SP Whatsapp:(11) • 3124.5797 • 3124.5792 • 3124.5694 (whatsapp não atende ligações)

**Horário de Funcionamento:** Das 09h00 às 18h00

#### <span id="page-4-0"></span>**1. O PROGRAMA DE RESIDÊNCIA MÉDICA**

A Reitora da Pontifícia Universidade Católica de São Paulo faz saber que, no período de 03 de novembro a 17 de dezembro de 2021, estarão abertas as inscrições para Residência Médica da Faculdade de Ciências Médicas e da Saúde da PUC-SP, campus Sorocaba, a iniciar-se em março de 2022, de acordo com a legislação aplicável e nos termos deste informe.

A Residência Médica, regulamentada em 1977, é definida como pós-graduação/especialização, caracterizada por treinamento em serviço, em regime de dedicação integral, sob a orientação de profissionais médicos de elevada qualificação ética e profissional.

A Comissão Nacional de Residência Médica (CNRM), conforme a Lei nº. 6.932, de 07/07/1981, é o órgão que rege, atribui validade e reconhecimento nacional aos cursos de Residência. O candidato é admitido por meio de processo seletivo, devendo matricular-se para obter o direito à bolsa, segundo a Portaria Interministerial nº 3 de 16/03/2016, ressaltando que não será ofertado nenhum tipo de serviço/apoio pela PUC-SP, que não seja o ensino, avençado por meio de Contrato, a ser celebrado entre o estudante e a Instituição.

Os requisitos mínimos para o oferecimento de Programas de Residência Médica são: instalações hospitalares (número de leitos, equipamentos, corpo de enfermagem, serviço de arquivo médico e estatístico), supervisão (carga horária dos preceptores e qualificação) e garantia da entidade promotora.

A Residência Médica da Faculdade de Ciências Médicas e da Saúde da PUC-SP é custeada pela Secretaria de Estado da Saúde de São Paulo/Fundação São Paulo e Programa Nacional de Apoio à Formação dos Médicos Especialistas em áreas estratégicas – Pró-Residência da Secretaria de Gestão do Trabalho e da Educação na Saúde, do Ministério da Saúde e a Secretaria de Educação Superior do Ministério da Educação. Realiza-se em conjunto com o Hospital Santa Lucinda, o Conjunto Hospitalar de Sorocaba, a Prefeitura Municipal de Sorocaba e a Faculdade de Ciências Médicas e da Saúde PUC-SP.

O Processo Seletivo 2022, para os programas de Especialidades com pré-requisito, em atenção à Resolução CNRM nº 02 de 27/08/2015, artigo 4º, inciso I, constará de uma única fase, com prova escrita contendo questões objetivas e dissertativas, sendo 100% da nota final.

#### <span id="page-5-0"></span>**2. CALENDÁRIO**

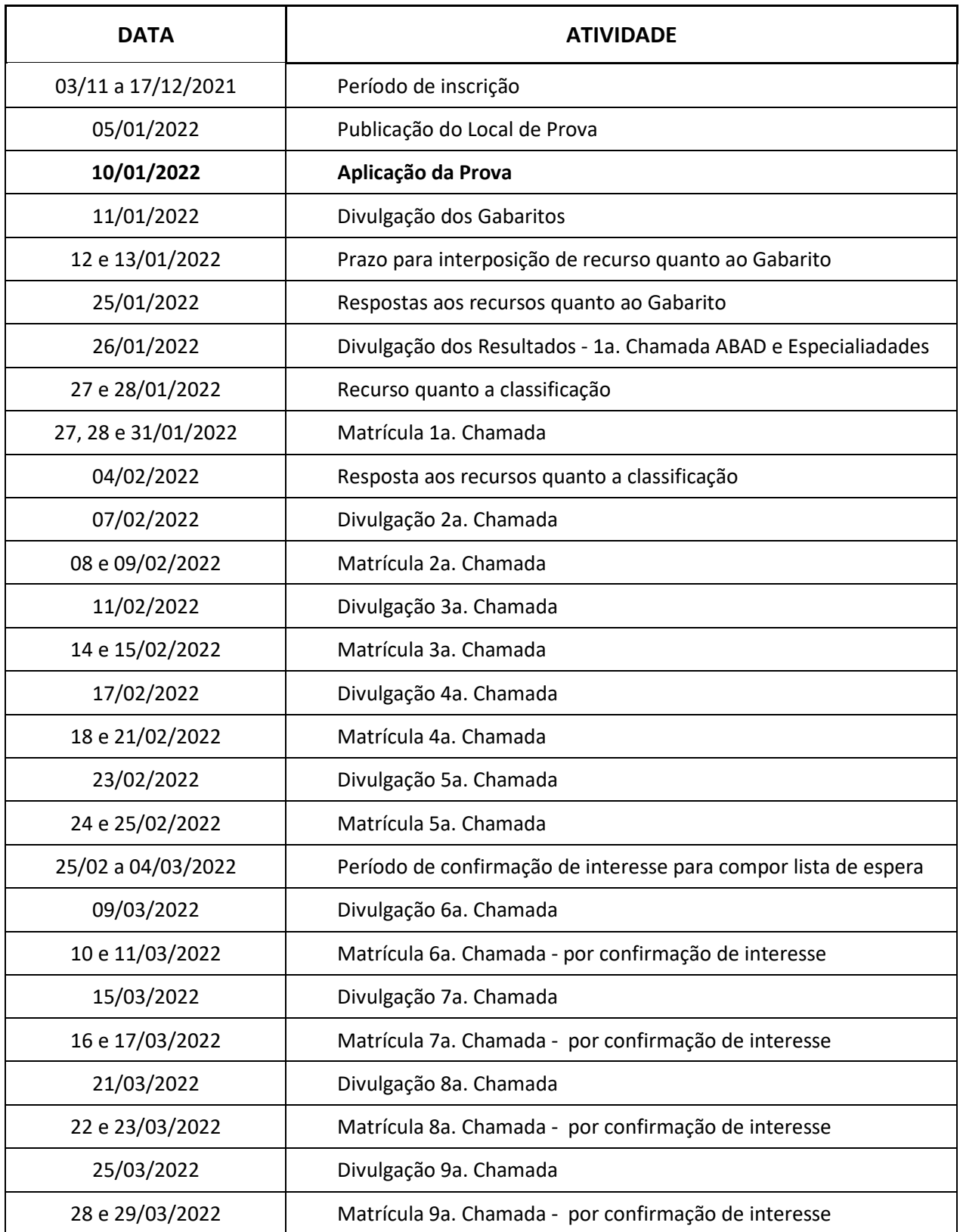

• Somente poderá matricular-se em outro Programa de Residência Médica para o qual tenha sido também aprovado, o candidato que formalizar a desistência do PRM em que fora originalmente matriculado, até o dia 15 de março de 2022. Resolução CNRM n º 1 de 3 de janeiro de 2017, Artigo 5º.

• O residente efetivamente matriculado no programa de Residência Médica que deixar de se apresentar ou de justificar sua ausência, por escrito, em até 24h do início do programa, será considerado desistente, ficando a instituição autorizada a convocar, no dia seguinte, outro candidato aprovado em ordem decrescente de classificação. Resolução CNRM nº 1 de 3 de janeiro de 2017, Artigo 8º.

#### <span id="page-6-0"></span>**3. RELAÇÃO DE PROGRAMAS E VAGAS**

Os programas estão alocados na Faculdade de Ciências Médica e da Saúde da PUC-SP e seus campos de estágio, na cidade de Sorocaba/SP, e estão providos de acordo com as vagas abaixo indicadas.

#### **3.1 PROGRAMAS/ESPECIALIDADES COM EXIGÊNCIA DA COMPROVAÇÃO DE PRÉ-REQUISITO DE DOIS (2) ANOS EM PROGRAMA DE RESIDÊNCIA MÉDICA DE CLÍNICA MÉDICA**

![](_page_6_Picture_235.jpeg)

**3.2 PROGRAMAS/ESPECIALIDADES COM EXIGÊNCIA DA COMPROVAÇÃO DE PRÉ-REQUISITO DE DOIS (2) ANOS EM PROGRAMA DE RESIDÊNCIA MÉDICA DE CIRURGIA GERAL OU DOIS (2) ANOS EM PROGRAMA DE RESIDÊNCIA MÉDICA EM CIRURGIA BÁSICA**

![](_page_6_Picture_236.jpeg)

#### **3.3 PROGRAMAS/ESPECIALIDADES COM EXIGÊNCIA DA COMPROVAÇÃO DE PRÉ-REQUISITO DE DOIS (2) ANOS EM PROGRAMA DE RESIDÊNCIA MÉDICA DE CIRURGIA GERAL**

![](_page_7_Picture_234.jpeg)

#### **3.4 PROGRAMA/ESPECIALIDADE COM EXIGÊNCIA DA COMPROVAÇÃO DE PRÉ-REQUISITO DE TRÊS (3) ANOS EM PROGRAMA DE RESIDÊNCIA MÉDICA DE ORTOPEDIA E TRAUMATOLOGIA OU CIRURGIA PLÁSTICA**

![](_page_7_Picture_235.jpeg)

#### **3.5 PROGRAMA/ESPECIALIDADE COM EXIGÊNCIA DA COMPROVAÇÃO DE PRÉ-REQUISITO DE DOIS (2) ANOS EM PROGRAMA DE RESIDÊNCIA MÉDICA DE PEDIATRIA**

![](_page_7_Picture_236.jpeg)

#### **3.6 PROGRAMAS COM BOLSAS**

Alguns dos programas são beneficiados com bolsas do Programa Nacional de Apoio à Formação dos Médicos Especialistas em áreas estratégicas - Pró-Residência da Secretaria de Gestão do Trabalho e da Educação na Saúde do Ministério da Saúde e a Secretaria de Educação Superior do Ministério da Educação, compostas da seguinte forma:

![](_page_7_Picture_237.jpeg)

Essas bolsas dependem de aprovação dos órgãos competentes e publicação em Diário Oficial da União, para serem concedidas. As demais bolsas são de origem da Secretaria Estadual da Saúde do Estado de São Paulo, de acordo com o Decreto 57.400 de 05/10/11.

#### <span id="page-8-0"></span>**4. PONTUAÇÃO ADICIONAL**

Considerando o artigo nº 22, §2º da Lei nº 12.871 de 22/10/2013 e o artigo 8º da Resolução CNRM nº 2 de 27/08/2015, que dispõem sobre o Programa de Valorização da Atenção Básica (PROVAB) e os Programas de Residência em Medicina Geral de Família e Comunidade (PRMGFC), o candidato interessado em requerer a pontuação adicional de 10%, prevista na legislação supramencionada, deverá observar o quanto segue:

#### **4.1 PROVAB**

O candidato que tiver participado e cumprido integralmente o estabelecido no Programa de Valorização do Profissional da Atenção Básica (PROVAB) e que constar na lista de nomes publicados em lista atualizada periodicamente no site do Ministério da Educação (http://portal.mec.gov.br/residencias-em-saude), poderá requerer, nos termos do disposto na Resolução CNRM nº 35 de 9/01/2018, a pontuação adicional de 10% na nota de cada uma das fases desse processo seletivo, destacando que o Processo Seletivo 2022, previsto neste Manual, será em fase única, prevista prova escrita contendo questões objetivas e dissertativas.

#### **4.2 Programa de Residência em Medicina de Família e Comunidade ou Medicina Geral de Família e Comunidade**

O candidato que tiver concluído o Programa de Residência em Medicina de Família e Comunidade ou Medicina Geral de Família e Comunidade, comprovado mediante certificado de conclusão ou declaração de participação do programa com duração de dois anos, reconhecido pela CNRM, poderá requerer, nos termos do disposto na Resolução CNRM nº 2 de 27/08/2015, a pontuação adicional de 10% na nota de cada uma das fases deste processo seletivo de acesso para Programas de Residência de outras especialidades, destacando que o Processo Seletivo 2022, previsto neste Manual, será em fase única, prevista prova escrita contendo questões objetivas e dissertativas.

#### **4.3 Documentos Necessários para a Comprovação Adicional**

O candidato deverá requerer a pontuação adicional no formulário de inscrição, declarando a opção pelo uso da pontuação adicional, devendo anexar o documento comprobatório na plataforma. Além disso, deverá enviá-lo digitalmente, para o e-mail residenciamedica@fundasp.org.br, até o último dia de inscrição, 17 de dezembro de 2021, junto com demais documentos previstos para a fase de entrevista e arguição oral do currículo. São os seguintes comprovantes, para a pontuação:

#### **4.3.1 Comprovação PROVAB**

**a)** Certificado de conclusão do PROVAB: candidatos que concluíram o programa;

**b)** Cópia da lista atualizada periodicamente no sítio eletrônico do Ministério da Educação (http://portal.mec.gov.br/residencias-em-saude), em que conste o nome do candidato;

**c)** Declaração de não utilização da pontuação adicional para início de outro programa de Residência Médica - disponível em: www.nucvest.com.br, na página do Processo Seletivo.

**d)** A pontuação poderá ser usada até março de 2023 ou até cinco anos da conclusão do PROVAB, o que ocorrer primeiro, de acordo com a Resolução CNRM n 35 de 09/01/2018.

#### **4.3.2 Programa de Residência Médica em Medicina de Família e Comunidade ou Medicina Geral de Família e Comunidade**

**a)** Certificado de conclusão de PRMGFC: candidatos que ingressaram em programa de residência em Medicina de Família e Comunidade/ Medicina Geral de Família e Comunidade, a partir de 2015 e tenham concluído o programa.

**b)** Declaração de não utilização da pontuação adicional para início de outro programa de Residência Médica - disponível em: www.nucvest.com.br, na página do Processo Seletivo.

A pontuação adicional de 10% será concedida nos termos dos artigos 8º e 9º da Resolução CNRM nº 2/2015, destacando que o Processo Seletivo 2022, previsto neste Manual, será em fase única, prevista prova escrita contendo questões objetivas e dissertativas.

**4.4** O candidato que já utilizou a pontuação para início de alguma Residência Médica não poderá utilizar a pontuação adicional (incluído pela Resolução CNRM nº 1 de 2/01/2014). A pontuação adicional de que trata esse artigo não poderá elevar a nota final do candidato para além da nota máxima prevista pelo edital do processo seletivo.

10

#### **ATENÇÃO**

#### **DECLARAÇÃO SOBRE A NÃO UTILIZAÇÃO DA PONTUAÇÃO ADICIONAL PARA INÍCIO DE OUTRO PROGRAMA DE RESIDÊNCIA MÉDICA**

O candidato que optar pela utilização da Pontuação Adicional deverá:

- acessar o site www.nucvest.com.br na página do processo seletivo;
- baixar o modelo da declaração;

 preencher os dados solicitados de próprio punho, datar, assinar anexar o documento na área do candidato e enviar a cópia digitalizada para o e-mail residenciamedica@fundasp.org.br, junto aos demais documentos solicitados;

**Observação:** O candidato deverá guardar a declaração enviada, pois, caso seja classificado no processo seletivo, no momento da realização da matrícula, deverá entregar, obrigatoriamente, a via original da Declaração.

**4.5** O candidato que não apresentar o Certificado de Conclusão do Programa, no prazo de 05 (cinco) dias úteis após o final das inscrições, perderá a pontuação adicional. Neste caso, o candidato será reclassificado no exame de Residência Médica PUC-SP, considerando-se a nota final sem a pontuação adicional, correndo o risco de não ocupar a vaga em disputa.

#### <span id="page-10-0"></span>**5. INSCRIÇÕES**

As inscrições para a Residência Médica da PUC-SP 2022 - Especialidades estarão abertas a partir de 03 de novembro a 17 de dezembro de 2021, e deverão ser efetuadas, exclusivamente, pela internet no site [www.nucvest.com.br.](http://www.nucvest.com.br/)

A taxa de inscrição para participação no processo seletivo é de R\$ 750,00 (setecentos e cinquenta reais).

**Observação:** O candidato inscrito no processo seletivo concorre para apenas uma vaga entre as que são oferecidas pela PUC-SP.

#### <span id="page-10-1"></span>**5.1 Preenchimento da Ficha de Inscrição**

O preenchimento da ficha, no Portal de Inscrições, é de responsabilidade exclusiva do candidato. Para ter acesso ao Portal, é necessário o cadastro prévio do candidato. Caso seja o primeiro acesso, siga as instruções do item 5.1.1. Com a finalização do cadastro e para aqueles candidatos que já o possuem, seguir as instruções do item 5.1.2.

#### **5.1.1** Primeiro Acesso ao Portal de Inscrições

- Acessar o site www.nucvest.com.br;
- Clicar no banner do "Residência Médica PUC-SP 2022 Especialidades";
- Clicar em "Inscreva-se";

 No Portal de Inscrições, preencher as primeiras informações: Nome Completo (Digitar o nome completo do candidato, sem abreviações. Esse campo exige atenção, caso esteja sendo preenchido por terceiros, como pai e mãe).

- Selecionar o tipo de documento: CPF, Passaporte ou Registro Nacional de Estrangeiros (RNE);
- Abaixo, preencher o número do documento;
- Selecionar a "Formação do Candidato";
- Selecionar o programa de interesse em "Área ofertada 1ª Opção de Curso";
- **Clicar em "Continuar";**

Na nova tela, prossiga com o preenchimento das informações:

#### **Dados Básicos**

- Conferir se o Nome está correto;
- Preencher a Data de Nascimento;
- **Selecionar o País natal:**
- Selecionar o Estado natal;
- Selecionar a Naturalidade;
- Preencher o e-mail;
- **Selecionar o Sexo;**
- Selecionar se você é "canhoto" se não for deixar o quadro sem seleção.

#### **Documentos**

Preencher o número do CPF;

 Preencher as informações da Carteira de Identidade: número, data de emissão, órgão emissor, país emissor, Estado emissor.

#### **Informações de Moradia e Contato**

- Preencher o número do CEP;
- **Selecionar o Logradouro;**
- **Preencher o Endereço;**
- **Preencher o Número;**
- **Preencher o Complemento, se tiver:**
- Preencher o Bairro;
- Selecionar o País:
- **Selecionar o Estado:**
- **Selecionar a Cidade;**
- **Preencher o Telefone Residencial, com DDD;**
- **Preencher o Telefone Celular, com DDD;**

#### **Questionário Socioeconômico**

Responder as perguntas do Questionário Socioeconômico.

#### **Processo Seletivo e Área Ofertada**

- Confirmar se a opção "Formação do Candidato" está correta;
- Confirmar se o programa selecionado está correto;

#### **Deficiências**

Informar se possui alguma deficiência;

#### **Senha**

- Definir a senha para acesso à Central do Candidato (guarde-a bem pois será necessária para realizar consultas do processo seletivo);
- Clicar em "Finalizar" a inscrição.
- Confirmar os Dados da Inscrição e o Termo de Aceite;
- Se estiver tudo correto, clicar em "Li e aceito os termos e condições";
- Escolher o formato de pagamento: boleto bancário ou cartão de crédito ou débito:
	- − **Boleto Bancário:** salvar o arquivo gerado pelo sistema;
	- − **Cartão de Crédito:** seguir as instruções da janela que abrir;

#### **5.1.2 - Realizar login e Inscrição no Processo**

- Acessar o site www.nucvest.com.br;
- Clicar no banner do "Residência Médica PUC-SP 2022 Especialidades";
- Clicar em "Inscreva-se";
- Clicar em "Central do Candidato" no canto superior direito;
- Selecionar o Tipo de Identificação do cadastro;
- **Preencher a identificação do login;**
- **Preencher a senha:**
- **Clicar em "Entrar";**
- Na tela que abrir, clicar em "Nova Inscrição";
- Confirmar todos os dados preenchidos anteriormente;
- Preencher as informações específicas do Processo Seletivo:

#### **Questionário Socioeconômico**

Responder as perguntas do Questionário Socioeconômico.

Clique em "Próximo".

#### **Processo Seletivo e Área Ofertada**

- Confirmar se a opção "Formação do Candidato" está correta;
- Confirmar se o programa selecionado está correto;
- Confira o local que será realizada a prova.

#### **Pessoa com Deficiência**

- Informar se possui alguma deficiência;
- Clicar em "Finalizar" a inscrição.
- Confirmar os Dados da Inscrição e o Termo de Aceite;
- Se estiver tudo correto, clicar em "Li e aceito os termos e condições";
- Escolher o formato de pagamento: boleto bancário ou cartão de crédito:
	- − **Boleto Bancário:** salvar o arquivo gerado pelo sistema;
	- − **Cartão de Crédito e Débito:** seguir as instruções da janela que abrir;

#### <span id="page-13-0"></span>**5.2 Pagamento da taxa de inscrição**

O candidato poderá realizar o pagamento da taxa de inscrição por uma das seguintes formas:

- Cartão de crédito ou débito, nas bandeiras Visa ou Mastercard; ou,
- Boleto bancário, emitido no ato da inscrição, impreterivelmente, até a data de vencimento impressa. O pagamento deverá ser realizado em qualquer agência bancária, ou ainda por meio eletrônico. Não serão concedidas dilações do prazo de vencimento do boleto bancário.
- **a)** O pagamento efetuado fora do prazo definido por este instrumento não terá validade e o candidato não será considerando efetivamente inscrito.
- **b)** O pagamento da taxa de inscrição deverá ser efetuado se, efetivamente, o candidato desejar participar no processo seletivo.
- **c)** Na hipótese da desistência da participação do candidato na prova, não haverá devolução do pagamento.

#### <span id="page-13-1"></span>**5.3 Inscrição Efetivada**

A inscrição para o processo seletivo somente será efetivada após:

**a)** O preenchimento e envio da ficha de inscrição pela internet;

**b)** A efetivação do pagamento da taxa de inscrição, conforme item 5.2. A confirmação do pagamento poderá ser realizada mediante o acesso à Central do Candidato no Portal de Inscrições, após 2 (dois) dias úteis do pagamento. Caso ocorra algum problema, o candidato deverá entrar em contato com o Nucvest, Núcleo de Vestibulares e Concursos, de 2ª a 6ª feira, das 09h00 às 18h00, pelo e-mail [residenciamedica@fundasp.org.br,](mailto:residenciamedica@fundasp.org.br) informando nome completo e CPF.

**c)** Envio da documentação exigida no quadro abaixo, de forma digitalizada em formato PDF e anexada, para o e-mail [residenciamedica@fundasp.org.br](mailto:residenciamedica@fundasp.org.br) , até o último dia de inscrição:

> Comprovação com relação aos items: 4.1) PROVAB; e/ou 4.2) Comprovação Ação Estratégica, se houver.

**d)** O Nucvest poderá entrar em contato com o candidato que enviou a ficha de inscrição com irregularidade ou apresentar inconsistência no pagamento da taxa de inscrição, a fim de efetuar os acertos no período de inscrição;

**e)** A efetivação da inscrição significa que o candidato aceita, de forma irrestrita, as normas previstas para este Processo Seletivo;

**f)** O comprovante de inscrição estará disponível no portal de inscrições, após a sua efetivação em [www.nucvest.com.br.](http://www.nucvest.com.br/)

#### <span id="page-14-0"></span>**5.4 Alterações na Inscrição**

Havendo necessidade de alteração de dados na inscrição, o candidato deverá encaminhar um email com seu nome completo, data de nascimento, CPF e os dados que deseja alterar para o e-mail [residenciamedica@fundasp.org.br.](mailto:residenciamedica@fundasp.org.br)

O prazo limite para solicitação de alterações na inscrição é 17 de dezembro de 2021, ou seja, o último dia das inscrições. Solicitações recebidas após esta data serão desconsideradas.

A resposta para a solicitação será dada pelo Nucvest em até 72 (setenta e duas) horas, após o recebimento do pedido. No caso de solicitar a alteração após 17 de dezembro de 2021, as respostas serão dadas até o dia 05 de janeiro de 2022.

#### <span id="page-14-1"></span>**5.5 Dados do Candidato**

<span id="page-14-2"></span>O candidato inscrito no processo seletivo autoriza a divulgação de seu nome completo, número de inscrição, pontuação e ordem de classificação no site da PUC-SP e do Nucvest, unidade responsável pelo processo seletivo, para fins de realização do PROCESSO SELETIVO DE RESIDÊNCIA MÉDICA ÁREA BÁSICA E ACESSO DIRETO - PUC-SP - 1º SEMESTRE 2022, em conformidade com a LGPD (Lei nº 13.709, de 14 de agosto de 2018).

As informações ficarão disponíveis pelo prazo máximo de 15 (quinze) dias após a finalização de todos procedimentos do certame.

#### **6. ATENDIMENTO ESPECIALIZADO**

O candidato que necessita de atendimento especializado que exija recursos específicos para realizar a prova, deverá informar suas necessidades no campo apropriado do formulário de inscrição.

#### <span id="page-14-3"></span>**6.1 Pessoa com Deficiência**

O candidato com deficiência física, auditiva, visual, intelectual ou outra condição que exija recursos específicos para realizar a prova, deverá informar sua situação, no campo específico da Ficha de Inscrição, e providenciar os seguintes relatórios:

- Laudo Médico
	- **a)** Emitido em papel timbrado, há menos de 1 (um) ano;
- **b)** Apresentado em detalhe desenvolvimento e evolução do quadro,contendo datas;
- **c)** Apresentado com a descrição da deficiência e o Código Internacional de Doenças (CID), ou a Classificação Internacional de Funcionalidades (CIF), referente à deficiência ou à condição específica;
- **d)** Apresentado com a indicação das condições especiais necessárias para a realização da prova, devidamente fundamentada pelos profissionais que atestaram;
- **e)** Assinado por especialista da área ou por equipe multidisciplinar, identificados pelo nome e número de registro profissional (CRM, CRP, entre outros), assim discriminados:
	- i. Para **Transtorno de Déficit de Atenção e Hiperatividade - TDAH**, o Relatório deverá ser emitido por uma equipe formada pelos seguintes profissionais da saúde:
		- $\checkmark$  Psicólogo ou pedagogo com especialização em psicopedagogia; e,
		- $\checkmark$  Médico psiquiatra ou neurologista.
		- ii. Para **Dislexia**, por uma equipe formada pelos seguintes profissionais da saúde:
			- $\checkmark$  Neurologista:
			- Psicólogo;
			- Fonoaudiólogo; e,
			- Pedagogo;
- Declaração da Universidade / Faculdade (original ou cópia autenticada em cartório) onde cursou o bacharelado / especialidade, atestando que usufruiu de recursos específicos, ou justificativa, no caso de não ter usufruído de recursos específicos no ensino médio, juntamente com uma carta datada e assinada pelo próprio candidato, relatando seu histórico.

#### <span id="page-15-0"></span>**6.2 Deficiência Visual**

O candidato com deficiência visual poderá optar por prova em Braille ou por prova ampliada, impressa em folha A3. Não havendo indicação do tamanho da fonte, a prova será confeccionada em fonte 24.

#### <span id="page-15-1"></span>**6.3 Entrega e Análise da Documentação**

O candidato deverá encaminhar a documentação acima, **dentro do prazo de inscrição do processo seletivo, após a efetivação da inscrição,** para o seguinte e-mail: [atendimentoespecial@fundasp.org.br.](mailto:atendimentoespecial@fundasp.org.br)

- **6.3.1** O Nucvest isenta-se de qualquer responsabilidade quanto à entrega da documentação.
- **6.3.2** A Comissão Organizadora deste Processo Seletivo poderá, a seu critério, realizar as diligências necessárias à verificação da veracidade das declarações apresentadas.
- **6.3.3** As solicitações de condições especiais serão analisadas e deferidas, ou indeferidas pela Comissão organizadora deste processo.
- **6.3.4** O candidato será informado até 05 de janeiro de 2022, por e-mail, sobre o deferimento ou não de sua solicitação.
- **6.3.5** Se no período de inscrição, o candidato não enviar a documentação, conforme previsto neste item 6.3, ou ainda se tiver sua solicitação indeferida pela Comissão Organizadora deste Processo Seletivo, deverá realizar as provas nas mesmas condições dos demais candidatos.

#### <span id="page-16-0"></span>**6.4 Lactante**

A candidata lactante que necessitar amamentar durante a realização da prova, poderá fazê-lo em sala reservada, desde que requeira, por meio de solicitação, até o término das inscrições, via e-mail [atendimentoespecial@fundasp.org.br,](mailto:atendimentoespecial@fundasp.org.br) observando os procedimentos a seguir:

- **a)** A lactante deverá apresentar-se, no respectivo horário para o qual foi convocada, com o acompanhante adulto (maior de 18 anos) e a criança.
- **b)** A criança permanecerá em ambiente reservado, designado pela organização do processo seletivo, e deverá ser acompanhada de adulto responsável por sua guarda (familiar ou terceiro, indicado pela candidata).

**Observação:** Não será disponibilizado, pela Comissão Organizadora deste Processo Seletivo, responsável para a guarda da criança, acarretando à candidata a impossibilidade de realização da prova.

- **c)** Nos horários previstos para amamentação, a candidata lactante poderá ausentar-se temporariamente da sala de prova, acompanhada de uma fiscal.
- **d)** Não haverá compensação do tempo de amamentação, em favor da candidata.
- **e)** Na sala reservada para amamentação, ficarão somente a candidata lactante, a criança e uma fiscal, sendo vedada a permanência de quaisquer outras pessoas.

#### **Observações:**

A **não indicação na ficha de inscrição** da necessidade de atendimento especial, bem como a não apresentação do **Laudo Médico**, **isenta o NUCVEST - Núcleo de Vestibulares e Concursos** de qualquer responsabilidade de atendimento especial para a realização da prova.

O Laudo Médico será aceito somente **durante o período de inscrição do processo seletivo.**

O NUCVEST – Núcleo de Vestibulares e Concursos reserva-se o direito de realizar identificação digital, quando necessário.

#### <span id="page-17-0"></span>**7. DO PROCESSO SELETIVO**

O Processo Seletivo 2022, para os PROGRAMAS DE RESIDÊNCIA MÉDICA - ESPECIALIDADES COM PRÉ-REQUISITO, em atenção à Resolução CNRM nº 02 de 27/08/2015, Capítulo l, artigo 4º, Inciso I, será em 2 etapas, sendo a primeira com prova escrita, contendo questões objetivas e dissertativas, e a segunda etapa, com entrevista para arguição do currículo.

#### **7.1 PROVA ESCRITA**

<span id="page-17-1"></span>Esta etapa é constituída de prova escrita, modalidade presencial, composta por 1 (uma) questões dissertativa e 35 (trinta e cinco) questões objetivas de múltipla escolha, com 4 (quatro) respostas, sendo somente uma correta. As provas abordarão temas das respectivas áreas de Pré-Requisito

**Programas com Pré-Requisito: Graduação em Medicina e Programa de Residência Médica**

#### **Pré-Requisito: Residência Médica em CLÍNICA MÉDICA**

**Programas de Oncologia Clínica, Endocrinologia e Metabologia, Nefrologia, Pneumologia, Reumatologia, Hematologia e Hemoterapia**

Tema da Prova: Clínica Médica.

**Pré-Requisito: Residência Médica em CIRURGIA GERAL ou CIRURGIA BÁSICA**

**Programas de Cirurgia Plástica, Cirurgia Vascular, Urologia e Cirurgia do Trauma**

Tema da Prova: Cirurgia Geral.

 **Pré-Requisito: Residência Médica em ORTOPEDIA E TRAUMATOLOGIA ou CIRURGIA PLÁSTICA** 

#### **Programa de Cirurgia de Mão**

Tema da Prova: Ortopedia e Traumatologia e de Cirurgia.

**Pré-Requisito: Residência Médica em PEDIATRIA**

#### **Programa de Neonatologia**

Tema da Prova: Pediatria.

#### <span id="page-18-0"></span>**7.1.2. APLICAÇÃO DA PROVA**

#### **7.1.2.1 Data e Local**

<span id="page-18-1"></span>A aplicação da prova da Residência Médica da PUC-SP 2022 ocorrerá no dia 10 de janeiro de 2022, segunda-feira, na capital de São Paulo.

O candidato deverá, a partir do dia 05 de janeiro de 2022, acessar o site www.nucvest.com.br, para verificar o endereço do Campus onde realizará a prova.

Atenção: Não haverá segunda chamada ou repetição de provas.

#### **7.1.2.2 Horário da Prova**

<span id="page-18-2"></span>O candidato deverá comparecer ao local de exame às 13 horas e o ingresso será permitido até 13h50min, quando os portões serão fechados. Não serão admitidos retardatários.

O tempo de prova, a partir do início, previsto para 14 horas, será de:

![](_page_18_Picture_179.jpeg)

#### **7.1.2.3 Documentos para realizar a prova**

<span id="page-18-3"></span>Somente será admitido para realizar a prova, o candidato que estiver portando o original de um dos seguintes documentos de identificação oficiais e com foto listados abaixo:

**a)** Cédula de Identidade – RG;

**b)** Carteira Nacional de Habilitação (com fotografia), expedida nos termos da Lei Federal nº 9.503/97;

**c)** Carteira de Trabalho e Previdência Social – CTPS;

**d)** Passaporte emitido pela República Federativa do Brasil, há menos de 5 anos;

**e)** Registro Nacional de Estrangeiros – RNE;

**f)** Carteiras de Identidade expedidas pelas Forças Armadas, Polícias Militares e Corpos de Bombeiros Militares;

**g)** Cédulas de Identidade fornecidas por Órgãos Públicos ou Conselhos de Classe que, por força da Lei Federal, valem como documento de identidade como, por exemplo, as da OAB, CREA, CRM, CRC, etc.;

**h)** Certificado de Reservista/Militar;

- Os documentos deverão estar em perfeitas condições, de forma a permitir, com clareza, a identificação do candidato.
- Não serão aceitos os seguintes documentos: Cédula de Identidade que apresente condição de não alfabetizado, Certidão de Nascimento, Título de Eleitor, Carteira de Motorista sem foto e Carteira de Estudante.
- Não serão aceitas cópias autenticadas, protocolos ou versões digitais dos documentos.
- O candidato impossibilitado de apresentar, no dia da aplicação da prova, o documento exigido, por motivo de perda, roubo ou furto, deverá apresentar documento oficial que ateste o registro da ocorrência (Boletim de Ocorrência), expedido por órgão policial há, no máximo 30 (trinta) dias anteriores à realização da prova, sendo então submetido a identificação especial, compreendendo coleta de dados, assinatura e impressão digital em formulário próprio.
- A identificação especial será exigida, também, do candidato cujo documento de identificação gere dúvida quanto à fisionomia, à assinatura, à condição de conservação do documento e/ou à própria identificação.

#### **7.1.2.4 Normas de Conduta**

<span id="page-19-0"></span>Em função da pandemia de COVID-19, serão praticados os procedimentos de segurança, tais como:

- Uso obrigatório de máscara de proteção facial para ingresso no prédio e durante a realização da prova;
- Aferição de temperatura na entrada do prédio;
- Disponibilização de álcool em gel;
- Distanciamento social, adotando 1,5m de distância entre os candidatos.
- Indicamos aos candidatos evitar aglomeração na entrada na prova, devendo dirigir-se para a sala de aplicação e aguardar o seu início.

**OBS:** As normas acima poderão ser ajustadas, de acordo com as práticas e orientações dos órgãos governamentais.

#### **O que é permitido levar para a prova**

<span id="page-19-1"></span>Recomenda-se que o candidato leve somente o estritamente necessário para a realização da prova: o material de escrita e alimentos.

Materiais de escrita obrigatórios:

- **a)** Caneta esferográfica de tinta preta ou azul, fabricada em material transparente.
- **b)** Lápis nº 2, sem impressões gráficas (tabuadas, etc.);
- **c)** Borracha.

**Observação:** não serão permitidos empréstimos de materiais entre candidatos.

Alimentos permitidos:

- **a)** Garrafas de água, refrigerante ou suco, desde que o material seja transparente e sem rótulo;
- **b)** Alimentos em embalagens lacradas, como bolachas, doces e balas.

**Observação:** Esses alimentos deverão permanecer no chão, ao lado da carteira do candidato.

#### <span id="page-20-0"></span>**Restrições para a realização da prova**

Para a realização da prova, o candidato NÃO poderá portar, obrigatoriamente:

- **a)** Caneta de material não transparente;
- **b)** Livros, apostilas, pastas, anotações, manuais ou similares;
- **c)** Réguas de cálculo;
- **d)** Calculadoras, agendas eletrônicas;
- **e)** Relógios digitais ou analógicos;
- **f)** Corretivos líquidos ou similares;
- **g)** Telefone celular, tablet, rádio, iPod, pendrive, gravador ou equipamento semelhante;
- **h)** Equipamentos eletrônicos do tipo vestível (como smartwatch, óculos eletrônicos, ponto eletrônico);
- **i)** Protetor auricular, fones de ouvido ou similares;
- **j)** Chapéus, gorros, bonés ou similares;
- **k)** Óculos de sol;
- **l)** Armas de qualquer espécie;
- **m)** Outros materiais estranhos à prova.

Caso o candidato esteja portando qualquer material não permitido na sala de aplicação (exceto item k), estes deverão ser mantidos devidamente embalados e lacrados dentro do envelope plástico que será fornecido, no qual o candidato deverá escrever os respectivos nome e telefone. O envelope deverá ser mantido em local visível ao fiscal de sala. A Comissão do Processo Seletivo não se responsabiliza por perdas ou extravios ocorridos durante a realização das provas, nem por danos nele surgidos.

O candidato que estiver portando algum item eletrônico proibido citado acima, deverá desligá-lo e acondicioná-lo até a saída do prédio onde estiver realizando a prova, dentro do envelope lacrado, evitando, portanto, o risco de sua eliminação do processo seletivo.

O candidato que portar arma de fogo, ainda que tenha porte ou autorização, será impedido de fazer a prova. Os membros da Comissão do Processo Seletivo não estão autorizados a guardar nenhum material dessa natureza.

#### <span id="page-21-0"></span>**7.1.2.5 Detectores de Metais**

Por medida de segurança do processo seletivo, poderão ser utilizados, a qualquer momento, detectores de metais nas salas de prova, banheiro e em qualquer dependência do local de prova.

#### <span id="page-21-1"></span>**7.1.2.6 Realização da prova**

- **a)** Após a distribuição dos cadernos de questões e de respostas aos candidatos, o fiscal de sala realizará o procedimento de verificação das páginas do material. É de inteira responsabilidade do candidato a verificação da conformidade do material. Caso verifique alguma diferença, deverá comunicar ao fiscal imediatamente, para que o material seja substituído.
- **b)** O candidato deverá conferir os seus dados pessoais, em especial seu nome, número de inscrição e número do documento de identidade, impressos no Caderno de Questões e na Folha de Respostas.
- **c)** Na prova com questões objetivas, o candidato deverá assinalar as respostas na folha ótica de respostas personalizadas, que será o único documento válido para a correção.
- **d)** Na prova com questões dissertativas, o candidato deverá responder as questões no próprio Caderno de Prova, que será o único documento válido para a correção.
- **e)** O preenchimento da Folha de Respostas personalizada será de inteira responsabilidade do candidato, que deverá proceder em conformidade com as instruções específicas contidas na capa do Caderno de Questões.
- **f)** Em hipótese alguma haverá substituição do Caderno de Questões ou Folha de Respostas, por erro do candidato.
- **g)** O candidato deverá preencher os alvéolos, na Folha de Respostas, com caneta esferográfica de material transparente, de tinta preta ou azul, ou reforça-los com grafite na cor preta, se necessário.
- **h)** As respostas dissertativas no Caderno de Questões deverão ser respondidas com caneta esferográfica, de tinta preta ou azul, não sendo permitido respostas utilizando grafite.
- **i)** Não serão computadas questões não assinaladas, questões que contenham mais de uma resposta, emenda ou rasura, ainda que legíveis. Em nenhuma hipótese será permitido aos candidatos permanecerem com o Caderno de Questões e as Folhas de Respostas, após o término do tempo da prova.
- **j)** Os prejuízos advindos de marcações feitas incorretamente na Folha de Respostas serão de inteira responsabilidade do candidato.
- **k)** Não deverá ser feita nenhuma marca fora do campo reservado às respostas ou à assinatura, pois qualquer marca poderá ser lida pelas leitoras óticas, prejudicando o desempenho do candidato.
- **l)** O candidato, ao terminar a prova, entregará ao fiscal da sala o Caderno de Questões e a Folha de Respostas personalizados.
- **m)** Por medida de segurança, os candidatos deverão deixar as orelhas totalmente descobertas, à observação dos fiscais de sala, durante a realização da prova.
- **n)** O Nucvest não se responsabiliza por documentos e objetos esquecidos ou furtados no local de prova.

#### **7.2 Desclassificação**

<span id="page-22-0"></span>O candidato será desclassificado do processo seletivo, se:

**a)** Não atender o disposto neste Manual;

**b)** Após o início da prova, algum equipamento eletrônico proibido, emita qualquer tipo de som, mesmo que acondicionado em envelope fornecido pelo Fiscal de Sala;

**c)** For surpreendido, durante a prova, em qualquer tipo de comunicação com outro candidato, ou utilizando telefones celulares ou similares, ou qualquer tipo de eletrônico;

**d)** For detectado com telefones celulares ou similares, ou qualquer tipo de eletrônico nas saídas para utilização dos banheiros;

**e)** Usar de meio fraudulento ou meio ilícito de auxílio ou acesso às questões e ao gabarito, os quais poderão ser constatados antes, durante ou após a realização das provas;

**f)** Deixar de entregar os Cadernos de Questões e a Folha de Respostas personalizada;

**g)** Incorrer em comportamento indevido ou descortês para com qualquer membro da equipe de aplicação, outros candidatos ou autoridades, utilizando-se de linguagem imprópria, ofensiva ou obscena, que caracterize atitudes evidentes de desrespeito ou grosseria;

**h)** O não comparecimento à prova e/ou a entrevista e arguição do currículo, qualquer que seja o motivo, caracterizará desistência do candidato e resultará em sua eliminação;

**i)** Apresentar protocolo, cópia dos documentos, ainda que autenticada, versões digitais ou quaisquer outros documentos não citados, inclusive carteira funcional de ordem pública ou privada;

**j)** A identificação do candidato seja duvidosa;

**k)** Não aceitar as regras dispostas nesse Manual;

**l)** Fica terminantemente proibida a permanência de toda e qualquer pessoa nos recintos onde se realizarão as provas, salvo as equipes de apoio e de execução do próprio processo seletivo (Residência Médica), sob pena de desclassificação do candidato envolvido na situação. Caso alguma pessoa não prevista para atuar na aplicação do Exame de Residência Médica seja localizada no recinto da prova, após as 14h, será devidamente identificada, podendo ser fotografada e submetida ao uso de detector de metais, permanecendo nas dependências do Campus, até que sejam transcorridas 3h30 (três horas e trinta minutos) de prova, quando será retirada desse espaço. Nessa condição, a pessoa não poderá utilizar aparelhos eletrônicos de qualquer natureza, assim como não poderá comunicar-se com outros que não aqueles designados para aplicar a prova, nas três horas e trinta minutos em que permanecer no local de provas.

#### <span id="page-23-0"></span>**7.3 Arquivo de Documentos**

Os documentos relativos ao Processo Seletivo de Residência Médica serão arquivados por 01 (um) ano após a classificação geral e a divulgação dos resultados.

#### <span id="page-23-2"></span><span id="page-23-1"></span>**8 PROCEDIMENTOS PÓS PROCESSO SELETIVO**

#### **8.1 Boletim de Desempenho e Documentos**

O candidato poderá acessar o Boletim de Desempenho em [www.nucvest.com.br.](http://www.nucvest.com.br/)

Em hipótese alguma serão fornecidas informações sobre resultado por telefone.

Não serão fornecidos atestados, declarações, certificados ou certidões relativas à classificação ou nota de candidatos.

#### <span id="page-23-3"></span>**8.2 Revisão**

Em nenhuma hipótese, são permitidas as solicitações de:

- **a)** Revisão da prova;
- **b)** Vistas da prova;
- **c)** Recontagem de desempenho.

#### <span id="page-23-4"></span>**8.3 Recursos**

Será admitido recurso quanto à/ao:

- a) conteúdo e divulgação de editais ou avisos pertinentes;
- b) aplicação da prova;
- c) divulgação do gabarito;

d) divulgação do resultado final.

Os recursos deverão ser encaminhados para o e-mail residenciamedica@fundasp.org.br contendo:

- Nome completo do candidato;
- Número do CPF:
- **Identificação do Processo Seletivo;**
- **Questionamento do Recurso;**
- Assinatura e Data;

8.3.1 Prazo para interposição de recursos será de 2 (dois) dias úteis à concretização do evento que lhes disser respeito, tendo como termo inicial o 1º dia útil subsequente à data do evento a ser recorrido.

8.3.2 Os recursos serão respondidos por meio do e-mail recebido.

8.3.3 O NUCVEST – Núcleo de Vestibulares e Concursos não se responsabiliza por recursos não recebidos por motivo de ordem técnica dos computadores, falhas de comunicação, congestionamento das linhas de comunicação, falta de energia elétrica, bem como outros fatores de ordem técnica que impossibilitem a transferência de dados.

8.3.4 O recurso interposto fora do respectivo prazo não será aceito.

8.3.5 Admitir-se-á um único recurso por candidato, para cada evento referido devidamente fundamentado, sendo desconsiderado recurso de igual teor.

8.3.6 Após o envio do recurso, este não poderá ser alterado, nem poderão ser impetrados recursos adicionais sobre o mesmo evento. Não serão aceitos recursos interpostos por correios, telegrama ou outro meio que não os especificados neste instrumento.

8.3.7 A Banca Examinadora constitui última instância para recurso, sendo soberana em suas decisões, razão pela qual não caberão recursos adicionais. Serão preliminarmente indeferidos os recursos:

a) cujo teor desrespeite a Banca Examinadora;

b) que estejam em desacordo com as especificações aqui contidas;

c) cuja fundamentação não corresponda à questão recursada;

d) sem fundamentação e/ou inconsistente, incoerente ou os intempestivos;

e) encaminhados por meio da imprensa e/ou de redes sociais online.

8.3.8 O(s) ponto(s) relativo(s) à(s) questão(ões) objetiva(s) eventualmente anulada(s) será(ão) atribuído(s) a todos os candidatos presentes à prova, independentemente de formulação de recurso.

8.3.9 O gabarito divulgado poderá ser alterado em função dos recursos impetrados e as provas serão corrigidas de acordo com o gabarito oficial definitivo.

8.3.10 No caso de provimento dos recursos, poderá haver, eventualmente, alteração da classificação inicial obtida para uma classificação superior ou inferior.

8.3.11 Os casos omissos serão resolvidos pela Comissão do Processo Seletivo.

#### <span id="page-25-1"></span><span id="page-25-0"></span>**9 PONTUAÇÃO E CLASSIFICAÇÃO DO CANDIDATO**

#### **9.1 Pontuação Prova Escrita**

![](_page_25_Picture_141.jpeg)

**OBS:** Os candidatos que solicitarem pontuação adicional e realizarem a comprovação, conforme item 4 deste Edital, terão acrescidos 10% na pontuação final.

#### <span id="page-25-2"></span>**9.2 Classificação**

A classificação dos candidatos considerará a pontuação obtida na prova escrita e será realizada por especialidade/programa para o qual concorre, de acordo com a ordem decrescente das notas.

A classificação dos candidatos será realizada por especialidade/programa para o qual concorre, de acordo com a ordem decrescente da soma das notas.

Os candidatos mais bem classificados em sua respectiva especialidade/programa preencherão as vagas disponíveis.

#### <span id="page-26-0"></span>**9.3 Empate**

Em todos os casos, na hipótese de empate na nota final, os critérios de desempate serão os seguintes, conforme a ordem:

- **1º –** Maior nota na parte dissertativa;
- **2º –** Maior nota na parte objetiva;
- **3º –** Maior idade;
- **4º –** Menor número de inscrição no processo seletivo.

#### <span id="page-26-1"></span>**9.5 Desclassificação**

Estarão automaticamente desclassificados os candidatos que:

- Obtiverem nota igual a zero nas questões dissertativas;
- Obtiverem nota igual a zero nas questões objetivas;
- Estiverem ausentes na prova e/ou da entrevista e arguição de currículo.

#### <span id="page-26-2"></span>10 **CONVOCAÇÃO E MATRÍCULA**

Os candidatos serão convocados para a matrícula por ordem de classificação, no site [www.nucvest.com.br,](http://www.nucvest.com.br/) conforme calendário.

Os procedimentos e documentos necessários à matrícula serão divulgados até o dia 20/01/2022 no site [www.nucvest.com.br](http://www.nucvest.com.br/)

As matrículas serão realizadas nos dias indicados no Calendário deste Manual do Candidato.

Serão efetuadas tantas convocações quantas forem necessárias para o preenchimento das vagas, até 30/3/2022.

O candidato estrangeiro deverá apresentar e entregar cópia autenticada do visto de permanência definitivo, do diploma revalidado, de acordo com a Resolução do Conselho Federal de Medicina – CFM nº. 1831, 1832 e 1842/2008, com tradução juramentada e da proficiência em língua portuguesa, concedido por instituição oficial.

Não será aceita matrícula fora de prazo, o que implicará na desclassificação do candidato.

#### <span id="page-26-3"></span>11 **DISPOSIÇÕES FINAIS**

A inscrição importará no conhecimento das presentes instruções e na aceitação tácita das condições da seleção, tais como se acham estabelecidas no presente informativo.

A inexatidão das afirmativas e/ou irregularidade de documentos, mesmo que verificada posteriormente, acarretarão a nulidade da inscrição e desqualificação do candidato, com todas as decorrências, sem prejuízo das demais medidas de ordem administrativa, civil e criminal, sem que haja devolução do valor desembolsado com a taxa de inscrição.

Somente serão reconhecidas as inscrições realizadas pelo site do NUCVEST www.nucvest.com.br

É de inteira responsabilidade do candidato confirmar o recebimento da inscrição.

O candidato é responsável pelas informações prestadas na ficha de inscrição, respondendo por eventuais erros no preenchimento.

Em hipótese alguma haverá devolução do valor desembolsado com a taxa de inscrição.

A oferta de bolsa de estudo poderá ser alterada caso a Faculdade de Ciências Médicas e da Saúde, seja contemplada com mais bolsas oriundas do Programa Nacional de Apoio à Formação dos Médicos Especialistas, em áreas estratégicas – Pró-Residência da Secretaria de Gestão do Trabalho e da Educação na Saúde do Ministério da Saúde e a Secretaria de Educação Superior do Ministério da Educação. Os itens do informativo poderão sofrer eventuais alterações, atualizações ou acréscimos, enquanto não consumada a providência ou evento que lhe disser respeito, circunstância que será mencionada em informativo ou aviso a ser publicado.

A seleção dos candidatos à Residência Médica será realizada de acordo com a legislação aplicável, nos termos deste informativo.

O candidato classificado impossibilitado de cumprir o programa devido a obrigações militares deverá comparecer a Secretaria da Comissão de Residência Médica PUC-SP, ou o seu procurador, (Resolução CNRM nº. 4/2011), munido da documentação comprobatória para trancamento.

![](_page_28_Picture_0.jpeg)

![](_page_28_Picture_1.jpeg)

![](_page_28_Picture_2.jpeg)

## www.nucvest.com.br